## **4º Trabalho: Programa gráfico interativo com Qt e OpenGL para criação de regiões**

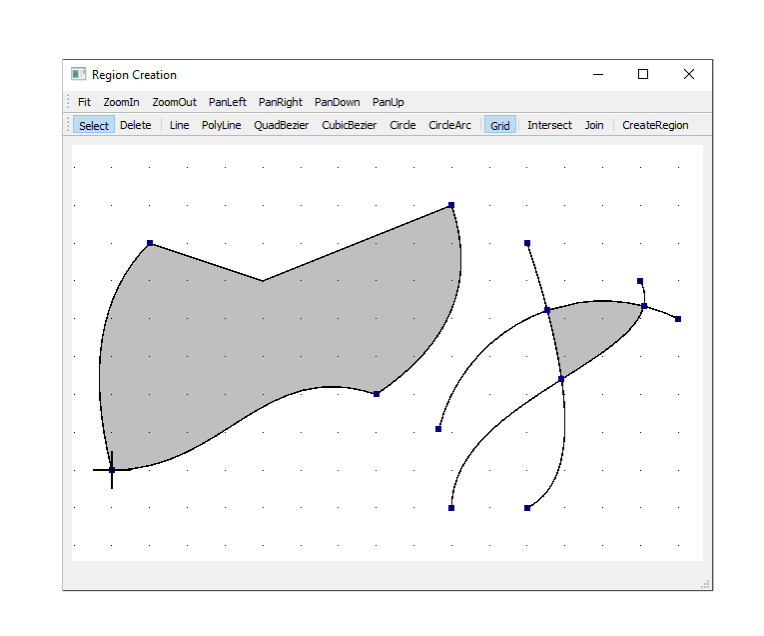

*Implementação de algoritmos de Geometria Computacional*

Complemente o programa gráfico fornecido na *homepage* da disciplina <http://www.tecgraf.puc-rio.br/~lfm/compgraf-241> (procure quarto trabalho). Este programa utiliza sistema de interface Qt e o sistema gráfico OpenGL. O entendimento do código do programa é parte do trabalho.

## **Solicitado**

- 1. Completar as linhas de código no arquivo **glcanvas.py** que estão indicadas pelos comentários **# \*\*\*\* COMPLETE HERE: GLCANVAS\_XX \*\*\*\***. Essas linhas de código podem ser obtidas das soluções do segundo trabalho e do terceiro trabalho.
- 2. Incorporar no programa a criação das curvas que foram implementadas no terceiro trabalho.
- 3. Completar as linhas de código no arquivo **compgeom.py** que estão indicadas pelos comentários **# \*\*\*\* COMPLETE HERE: COMPGEOM\_XX \*\*\*\***. Os seguintes métodos estáticos da classe CompGeom devem ser complementados: **getClosestPointSegment**: ponto mais próximo de reta **computeSegmentSegmentIntersection**: interseção de dois segmentos de reta **isPointInPolygon**: verificação de inclusão de ponto em polígono.
- 4. Obrigatoriamente devem ser criados ícones (imagens) para os botões da interface gráfica.
- 5. Enviar via e-mail em um arquivo **.zip** com os arquivos **myapp.ui**, **myapp.py**, todos os arquivos **\*.py**, que correspondem à solução do trabalho, e uma pasta **icons** com os arquivos de imagens dos ícones criados para as ações de interface.